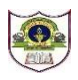

# **INDIAN SCHOOL SOHAR PREBOARD II EXAMINATION (2023-24) INFORMATICS PRACTICES (065)**

**CLASS: XII SET A MAX MARKS: 70**

# **DATE: 16 /01/2024 TIME: 3 HOURS**

 $\mathbf 1$ 

# **GENERAL INSTRUCTIONS:**

- 1. This question paper contains five sections, Section A to E.
- 2. All questions are compulsory.
- 3. Section A has 18 questions carrying 01 mark each.
- 4. Section B has 07 Very Short Answer type questions carrying 02 marks each.
- 5. Section C has 05 Short Answer type questions carrying 03 marks each.
- 6. Section D has 02 Long Answer type questions carrying 04 marks each.
- 7. Section E has 03 questions carrying 05 marks each.
- 8. All programming questions are to be answered using Python Language only.

# **SECTION A**

- 1. Which of the following constraint in MySQL will prevent the entry of duplicate rows? a) UNIQUE b) DISTINCT c) DEFAULT d) CHECK 1
- 2. Identify different parts of the given URL and choose the correct option for label 1 and 2.

# https://www.cbse.gov.in/newsite/index.html

 $\mathbf{z}$ 

- a) 1- Domain Name, 2- Protocol b) 1- Protocol, 2- Domain Name
- c) 1- Domain name, 2- Subdomain d) 1- Protocol, 2- Subdomain
- 3. What is the meaning of "GROUP BY" clause in MySQL? 1
	- a) Group data by column values b) Group data by row values
	- c) Group data by column and row values d) Both a and b
- 4. E-waste is becoming one of the fastest growing environmental hazards in the world today. If it is not properly treated or disposed of, it can cause serious health hazards. Therefore, the\_\_\_\_\_ has issued a formal set of guidelines for proper handling and disposal of e-waste. 1
	- a) Waste from Electrical and Electronic Equipment (WEEE) b) Department of Information Technology (DIT)
	- c) Information and Communications Technology (ICT) d) Central Pollution Control Board (CPCB)
- 5. By default, CSV file can take extending character as separator. The set of the set of the set of the set of the separator.
	- a)  $|$  b), c)  $\sim$  d);
- 6. Which of the following SQL query is used to retrieve rows from the "registration" table where the "email" column contains NULL values? 1
	- a) SELECT \* FROM registration WHERE email = NULL;
	- b) SELECT \* FROM registration WHERE email IS NOT NULL;
	- c) SELECT \* FROM registration WHERE IS NULL(email);
	- d) SELECT \* FROM registration WHERE email IS NULL;

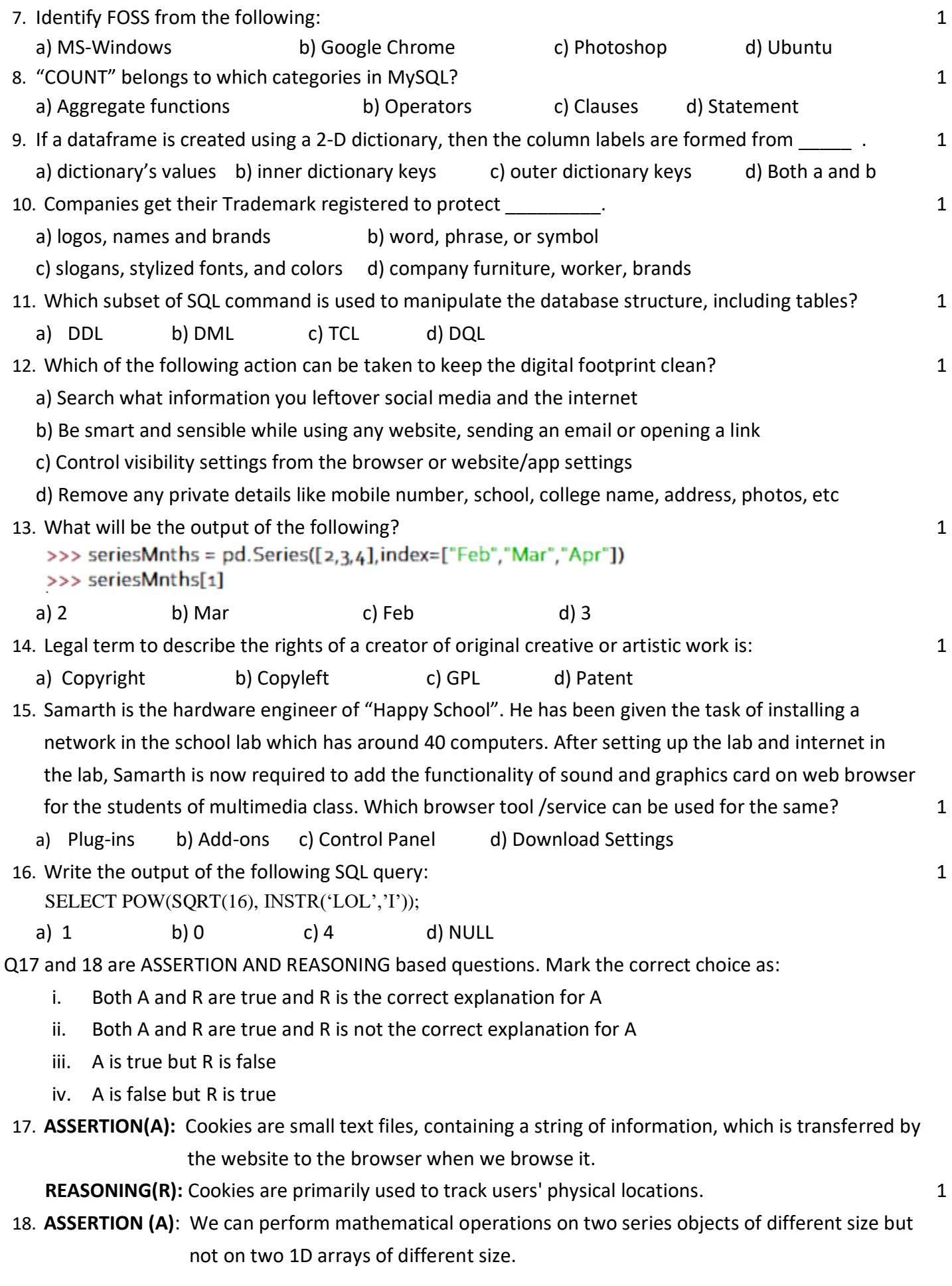

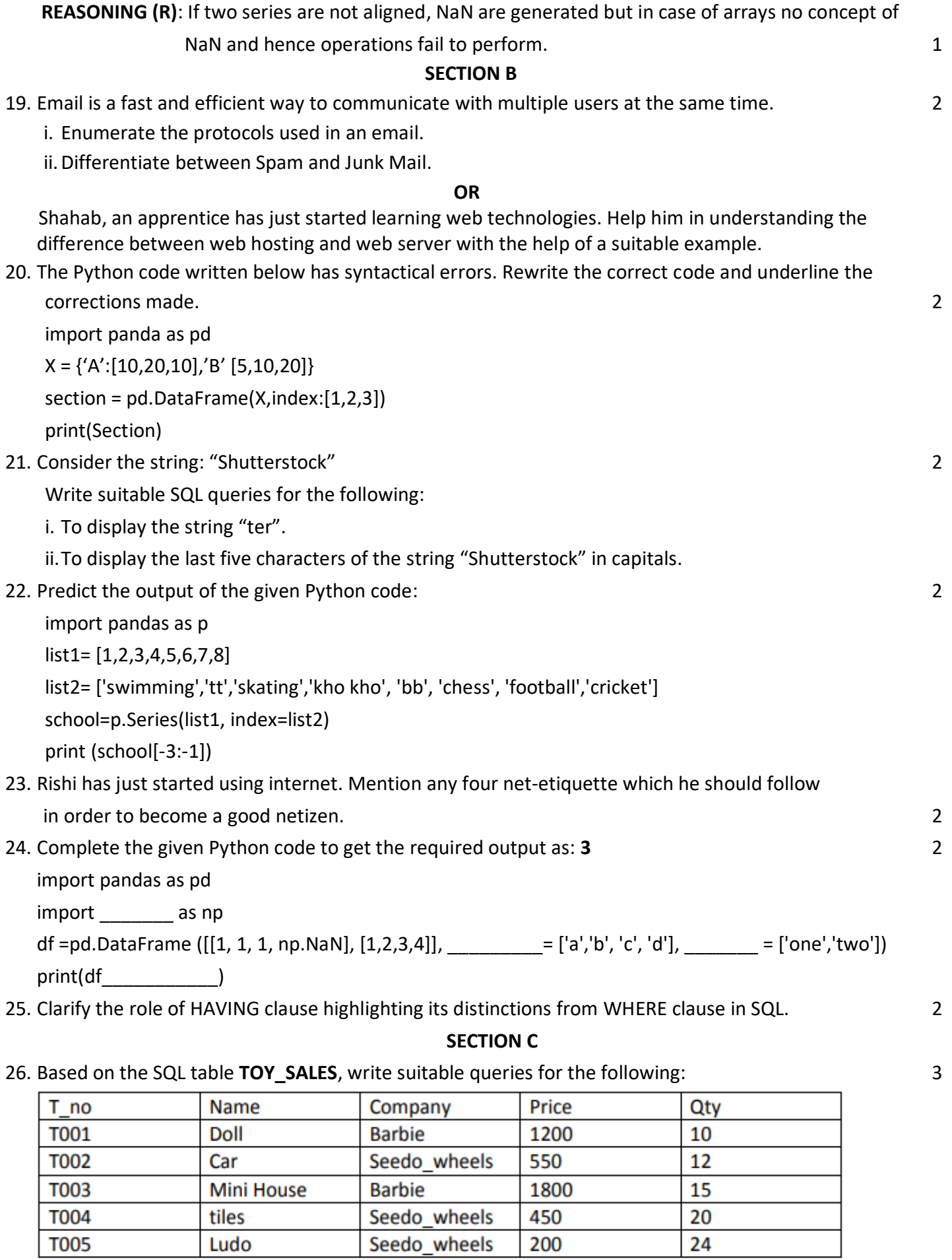

3

200

Seedo\_wheels

**T005** 

Ludo

- i. Display the company wise least price for toys with quantity greater than or equal to 15.
- ii. Count the number of toys manufactured by Barbie.
- iii. Display the average price of all toys.

#### **OR**

Predict the output of the following queries based on the table TOY SALES given above:

- i. SELECT LEFT(COMPANY,2) FROM TOY SALES WHERE NAME IN ('DOLL','LUDO');
- ii. SELECT PRICE\*QTY "TOT SALES" FROM TOY SALES WHERE QTY BETWEEN 10 AND 15;
- iii. SELECT MID(COMPANY, -5) FROM TOY SALES WHERE QTY>20;
- 27. Ram has created a Pandas DataFrame **'Score'** as given below: 3

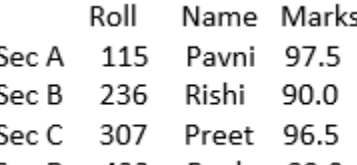

Sec D 422 Paula 89.0

Help him to write codes to:

- i. Create the DataFrame Score from a dictionary of Series.
- ii. Display the details of Sec A and Sec C.

28. Suppose you already have "NUTRIFACTS" table in the "DIET" database, as described below: 3

Table Name: NUTRIFACTS

Column Name: FOOD\_ITEM(VARCHAR)

Column Name: CHOLESTEROL(INT)

Column Name: FAT(INT)

Write SQL statements to perform the following tasks:

- i. Change the datatype of "FAT" column to float and display the structure of the table.
- ii. Remove the column CHOLESTEROL from the table.
- 29. Mr. Manoj who is a business man by profession faced the following situations. Identify the type of crime for each situation/incident happened to him. 3
	- i. He was constantly receiving abusive emails.
	- ii. His laptop was controlled by somebody in an unauthorized way.
	- iii. Is there any law in India to handle such issues? Discuss briefly.

#### **OR**

With reference to 3R's, describe three essential approaches to manage electronic waste. Also, provide practical examples of how individuals can actively participate in each approach.

#### 30. Consider the given DataFrame 'Batsman': 3

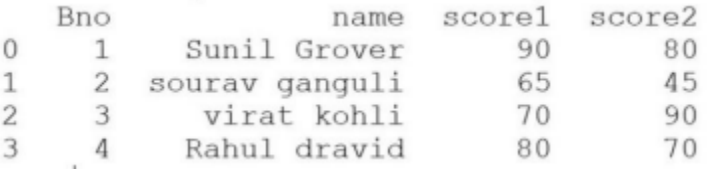

Write suitable Python statements for the following:

- i. Add a new column 'FinalScore', where FinalScore is the sum of score1 and score2.
- ii. Delete the first and last row details from the DataFrame.
- iii. Change the name of column 'name' to 'Bname'.

### **Section D**

31. Based on table **Salesman** given here, write suitable SQL queries for the following: 4

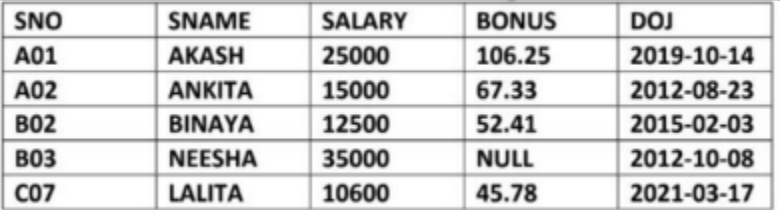

- i. Display the name and bonus of all salesman after rounding off to 1 decimal place.
- ii. Display the name and bonus of all salesman joined in the month October. If the bonus is not mentioned replace it with a text 'Not Assigned'.
- iii. Display the total salary of all salesmen joined on Monday.
- iv. Display the year of join of the senior most employee.
- 32. Zeenat has created the following DataFrame **Df1** to keep track of the Names, Marks and Grades

of her class students: 4

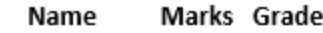

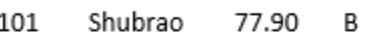

- 102 Krishna 60.40 NaN
- 103 Pranshu 86.57 A

104 Gurpreet 70.67 В

- i. Write the output of: a.)  $print(Df1.count(1))$  b.)  $print(len(Df1))$
- ii. Display the  $2^{nd}$  and  $3^{rd}$  row details from the DataFrame.
- iii. Display the name of students whose marks are in range of 70 to 80.

# **OR**

# **(Option for part iii only)**

 Assume that the above DataFrame Df1 is exported to a CSV file named 'Student.csv' stored at 'D: drive'. Write suitable Python statement to import the CSV file back to a DataFrame named 'S1' with new column headings as 1,2,3.

# **SECTION E**

- 33. Write suitable SQL queries for the following: 5
	- i. To remove the character 's' present at the end of the 'Sname' column values of the 'Salesman' table.
	- ii. To display the day of month of the current date.
	- iii. To truncate the value 136.72 to ten's place.
	- iv. To display the number of characters in the string 'Academics'.
	- v. To compute the remainder of 100 and 3.

Consider the tables given:

# **Table: PARTICIPANT**

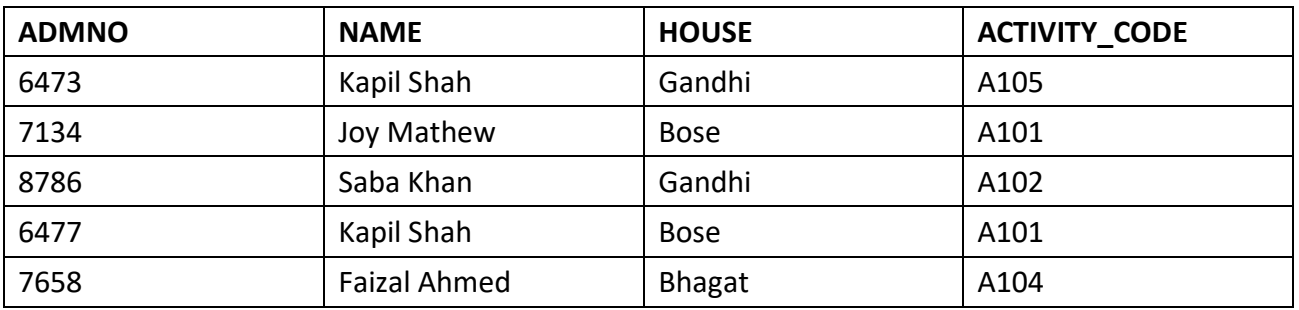

### **Table: ACTIVITY**

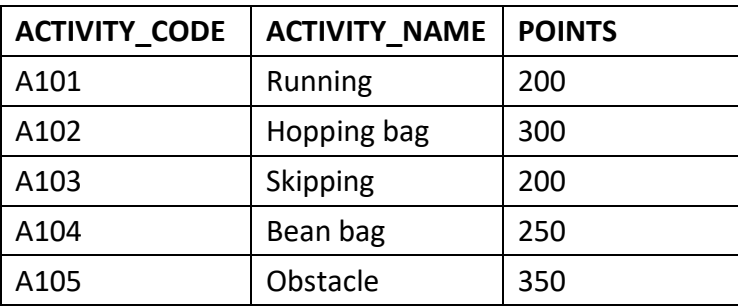

Write suitable SQL queries to:

- i. Display the activity name and the number of participants participating in each activity.
- ii. Display the name of participants and their activity names in descending order of the name of participants.
- iii. Display the names of participants along with their activity codes and activity names of those participants who are taking part in activities that have 'bag' in their activity names and points above 250.
- iv. Display the houses with 2 participants.
- v. When the table "PARTICIPANT" was first created, the column 'NAME' was planned as the primary key by the programmer. Later a field ADMNO had to be set up as primary key. Explain the reason.
- 34. Alpha Computer Services Ltd. is an international educational organization. It is planning to set up its India campus at Mumbai with its head office in Delhi. The Mumbai office campus has four main buildings- ADMIN, ACCOUNTS, EXAMINATION and RESULT. 5

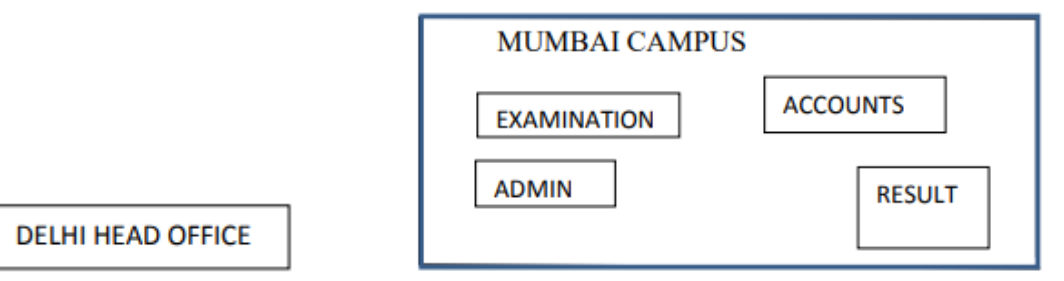

You as a network expert have to suggest the best network related solutions for their problems raised in (i) to (v), keeping in mind the distances between the buildings and other given parameters.

Shortest distances between various buildings:

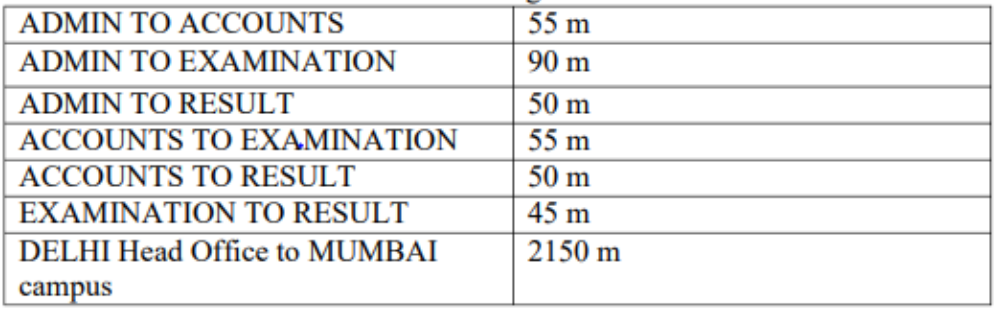

Number of computers installed at various buildings are as follows:

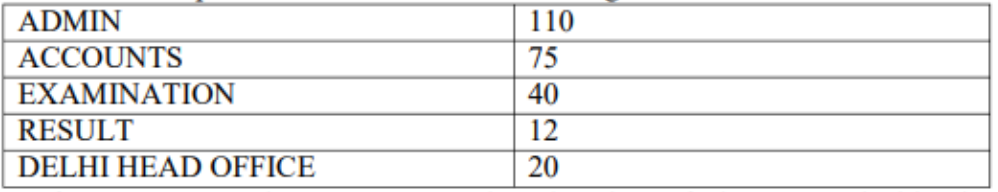

- i. Suggest the most appropriate location of the server inside the MUMBAI campus to get the best connectivity for maximum number of computers. Justify your answer.
- ii. Suggest and draw cable layout to efficiently connect various buildings within the MUMBAI campus for a wired connectivity.
- iii. Suggest the placement of the following devices with justification. (a) Repeater (b) Hub /Switch
- iv. Which device can be used to connect the network of Mumbai campus to internet? This device should be able to receive data, analyze it and then transmit it to the network.
- v. Company is planning to get its website designed which will allow students to see their results after registering themselves on its server. Out of the static or dynamic, which type of website will you suggest?
- 35. District wise total number of houses are represented in the following table: 5

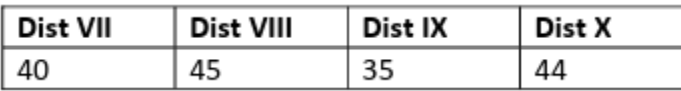

Draw a horizontal bar graph in grid view representing the number of houses in each District (Dist VII,Dist VIII, Dist IX, Dist X). Give appropriate labelling, title, bar width and edge colour for the bars. Also, give suitable python statement to save this chart in E: drive with name 'house.png'.

# **OR**

Write suitable Python code to create a 'MultipleLine Plot' as shown below:

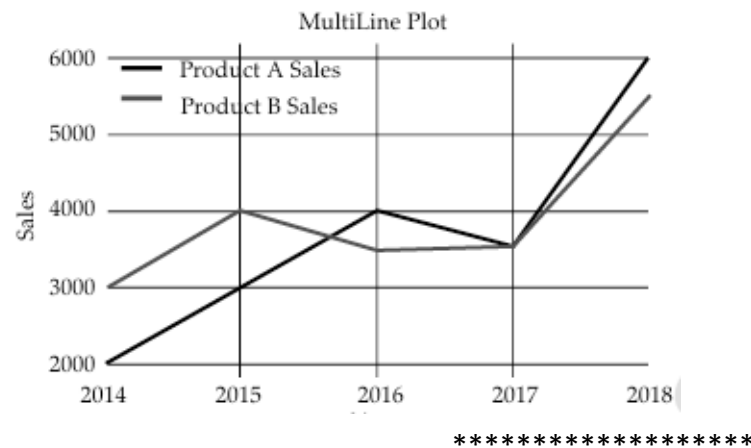